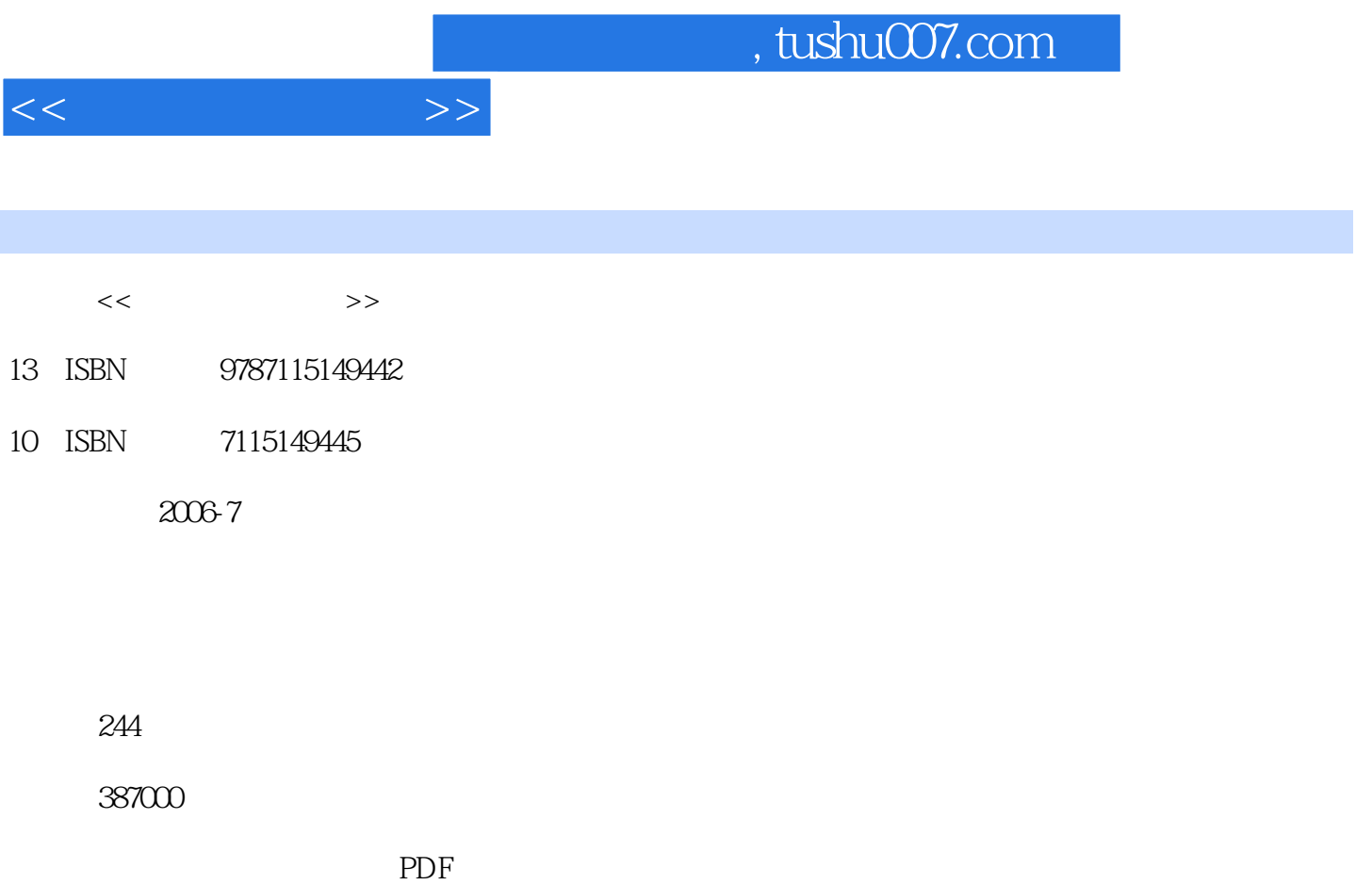

http://www.tushu007.com

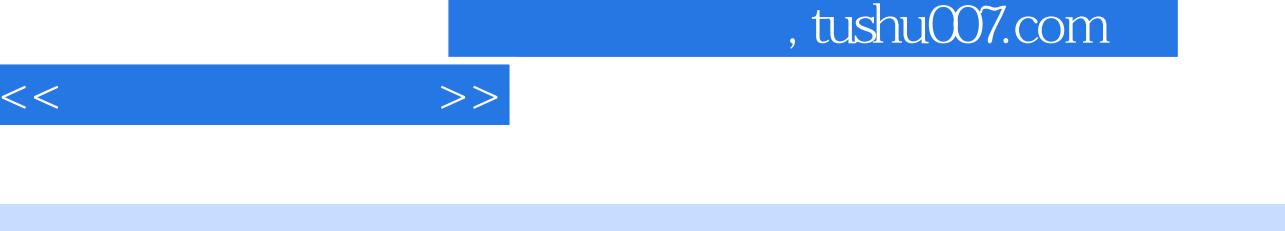

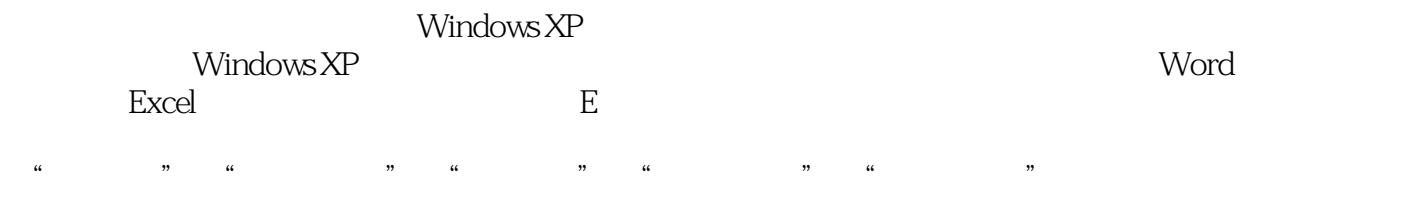

 $\frac{a}{\sqrt{2\pi}}$  $\mathfrak{p}_n$ 顺序在图中用①②③④⑤……的形式标注出来。

*Page 2*

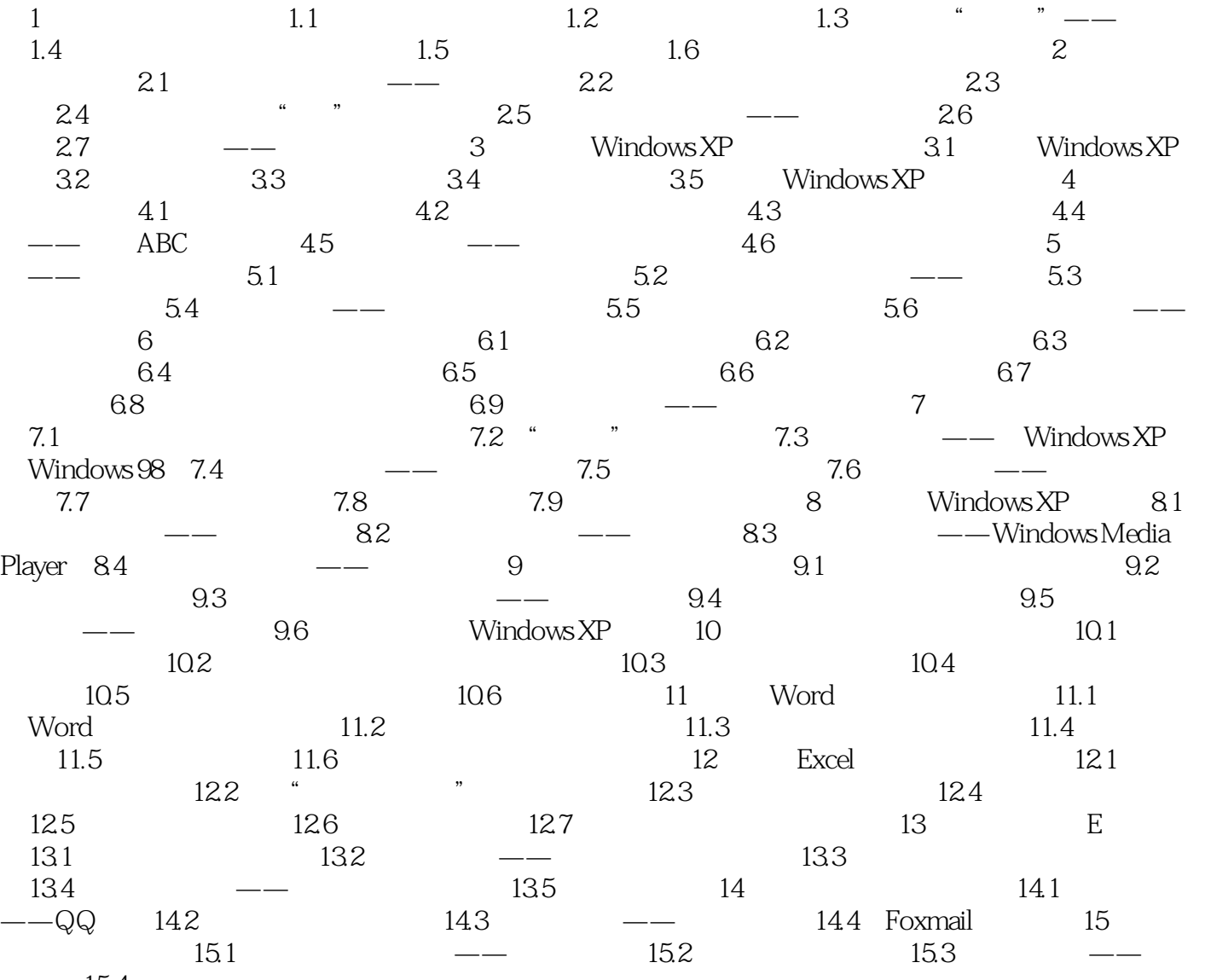

 $15.4$ 

 $<<$ 

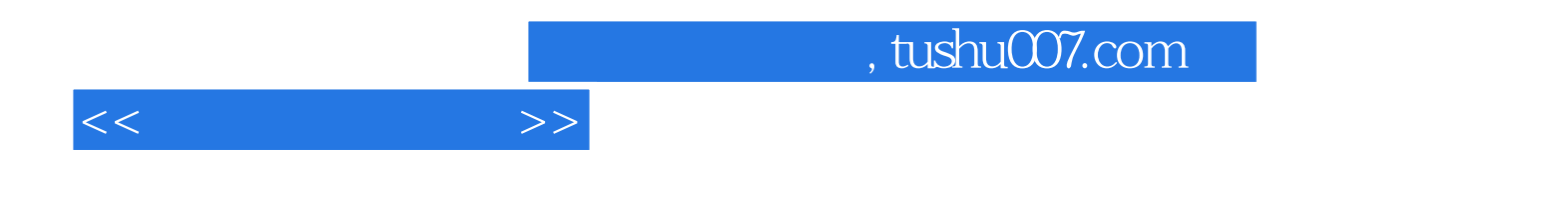

本站所提供下载的PDF图书仅提供预览和简介,请支持正版图书。

更多资源请访问:http://www.tushu007.com